# **16th Annual** Hawker Brownlow Thinking & Learnin Conference

the teacher's conference

# **TODD STANLEY**

## **SATURDAY 18 MAY Session 1**

**Authentic Learning to Create Real-World Experiences for 21st-Century Learners**

## **MELBOURNE**

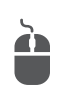

www.hbconf.com.au

conferences@hbe.com.au

## **TODD STANLEY**

Todd Stanley, a US National Board Certified Teacher, has been a classroom teacher for the past 13 years in a myriad of positions. He spent the first five years of his career compacting gifted curriculum in a junior high school program called Horizons. The next three years were as a facilitator at the Christopher Program, a project-based, interdisciplinary program for Year 11 and Year 12 students from around central Ohio. He then created the Ivy Program, a gifted pull-out for Year 3 and Year 4 students. Todd also travelled around the state of Ohio for the Literacy Curriculum Alignment Program, training school staffs on how to write short-cycle assessments and align their curriculum.

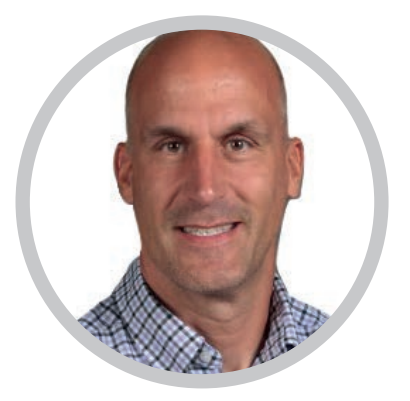

### A message from Hawker Brownlow Education

We hope that you have found these conference papers and the accompanying sessions useful. Please be aware that the contents of these papers are the intellectual property of the speaker and no reproduction for any purpose is authorised. We urge you to take care of this booklet. Replacement copies will not be made available either during or after this conference.

Published in Australia by **Hawker Brownlow** Education a Solution Tree company

This handout was created by Hawker Brownlow Education for the proceedings of the Hawker Brownlow 16<sup>th</sup> Annual Thinking & Learning Conference. All rights are reserved by Hawker Brownlow Education. It is a violation of copyright law to duplicate or distribute copies of this handout by any means for any purposes without prior permission in writing from Hawker Brownlow Education. Professors and workshop presenters must first secure written permission for any duplication rights. For copyright questions, permission requests, or information regarding professional development contact:

Hawker Brownlow Education P.O. Box 580, Moorabbin, Victoria 3189, Australia Phone: (03) 8558 2444 Fax: (03) 8558 2400 Website: www.hbe.com.au Email: orders@hbe.com.au

© 2019 Hawker Brownlow Education Printed in Australia

CODE: TSY0301 0519

Case-Based Learning

Tom is an 8<sup>th</sup> grade teacher who decides for his lesson on rocks and minerals, he is going to have the students work in groups. He puts them into groups of 5 students and does this alphabetically until he has 6 groups.

He decides he is going to have them research about different types of rocks and minerals and to learn the three types; metamorphic, igneous, and sedimentary. After a couple of days of researching, Tom gets the following email.

Mr. Thomas, my son is not getting along with his group.

After researching, each group must create a poster that defines the three different types of rocks and minerals. Each group is provided with a piece of posterboard and a package of markers.

A couple of days into this, Tom gets a phone call from another parent. The gist of the conversation is that this parent's daughter is complaining that she is having to do all of the work and that there are members of her group who are not doing anything.

Finally, there is a presentation aspect where students have to find an example of a metamorphic, igneous, and sedimentary rock around their neighborhood and explain how they know which type of rock or mineral it is. For one of the presentations, the group has an igneous example and a metamorphic one, but when prompted for the sedimentary, one of the group members shrugs his shoulders and Tom marks the rubric accordingly.

The lesson is graded using a rubric. Tom checks the appropriate boxes, tallies a holistic letter grade, and gives it back to the group before moving on to the next lesson.

Analyze this case and determine several strategies that could be used to make this lesson better.

## Steps to Case-Based Learning

- 1. Case is established
- 2. Case is analyzed by the student or group
- 3. Brainstorm solutions
- 4. Formulate learning objectives
- 5. Dissemination of new findings
- 6. Share results
- 7. Reflect

Problem-Based Learning

A teacher has 30 students in his classroom. He is teaching a unit on the importance of how to research.

Constraints:

- Have one week to get the lesson in
- Lesson must be engaging
- Should be choice in the lesson
- Have to assess mastery somehow

Plan this lesson

**TODD STANLEY** 

SATURDAY 18 MAY 2019

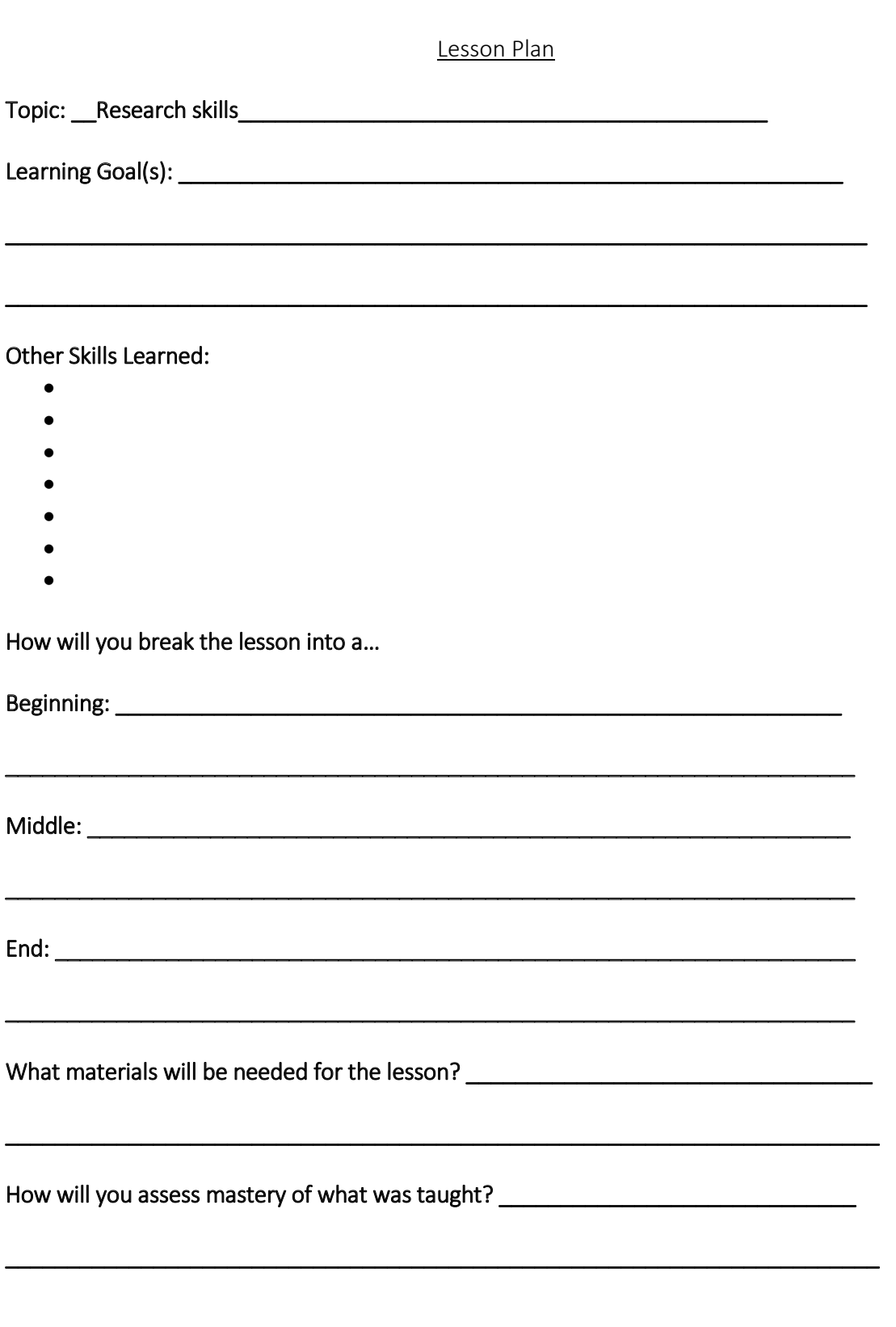

Steps to Problem-Based Learning

- 1) Present the problem
- 2) List what is known
- 3) Develop a problem statement
- 4) List what is needed
- 5) List actions, solutions, or hypothesis
- 6) Present and support the solution

Passion Project

#### INTEROFFICE MEMORANDUM

FROM: The Gifted Guy SUBJECT: How do you learn something you've always wanted to learn? DATE: 9/27/18

#### PURPOSE

You must create a passion project that represents something you have always wanted to learn about but have not had the opportunity to do so.

#### QUESTIONS TO PONDER

- What is something you have always wanted to learn?
- Why have you always wanted to learn about this particular topic?
- How would be the most meaningful way to learn about this?

#### RECOMMENDATION

Product: you must come up with an exhibition that shows the culmination of your learning. This will be in a public forum so you must be able to show someone what you learned, why you learned it, and how you went about learning it.

You have choices in what form this exhibition takes. Some suggestions might be:

- $\bullet$  Poster
- Presentation
- Demonstration
- Social gathering
- Website

#### ADVICE

- 1. Pick an idea you are madly curious about, want to learn more about, and/or want to share with the world.
- 2. You should pick something a little out of your comfort zone. Don't pick something you already know how to do well. Choose something that will allow you to grow and learn as a person.
- 3. You must choose something that can be learned in 4 weeks time. Don't bite off more than you can chew or pick something overly ambitious, but at the same time it must be something that would take a four week period to learn.

**Project Contract** 

Project Name: \_\_\_\_\_\_\_\_\_\_\_\_ 

Learning Objectives (have at least three):

**Skills Learned:** 

- $\bullet$
- $\bullet$
- $\bullet$
- $\bullet$
- 

Product of Project: \_\_\_\_\_\_\_\_\_\_\_

How will you measure mastery of your learning objectives: \_\_\_\_\_\_\_\_\_\_

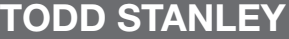

### **TODAY 18 MAY 2019 SESSION 1**

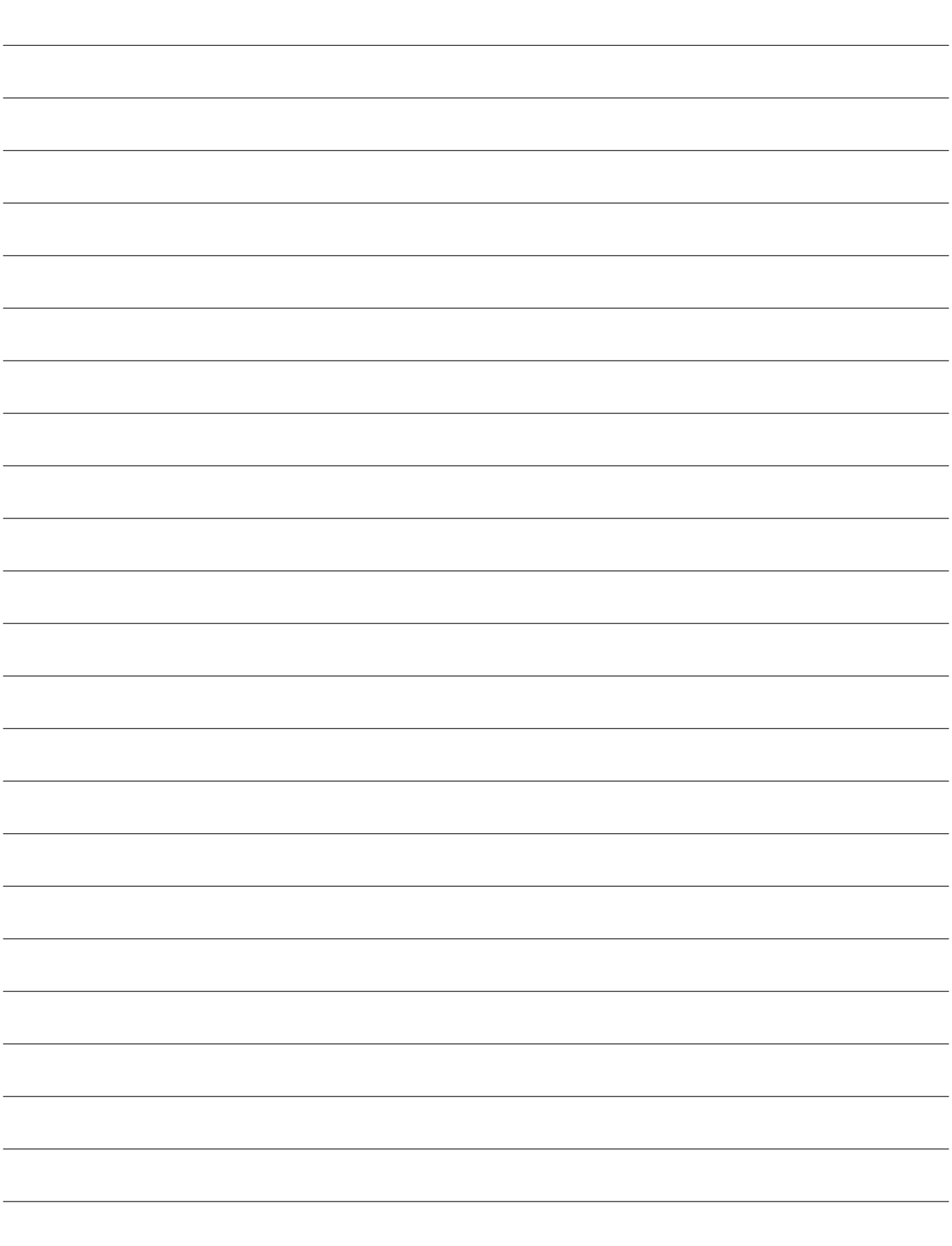

## **RELATED RESOURCES**

### **Available from Hawker Brownlow Education**

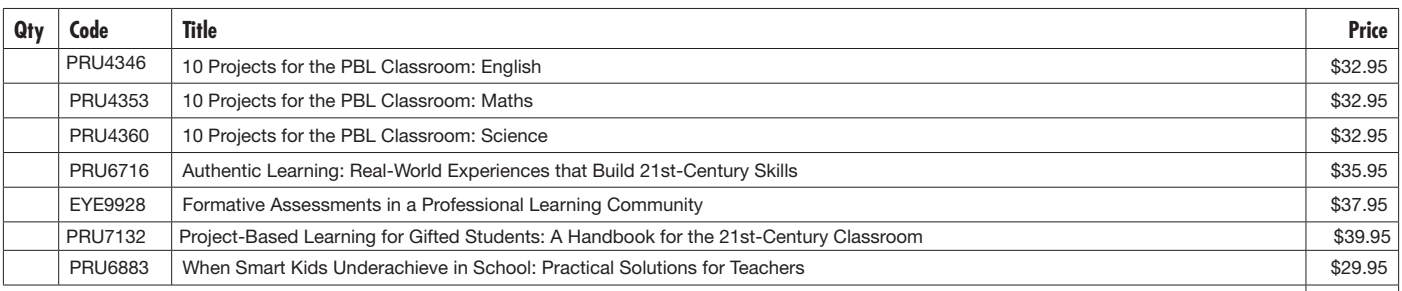

Total (plus freight) \$

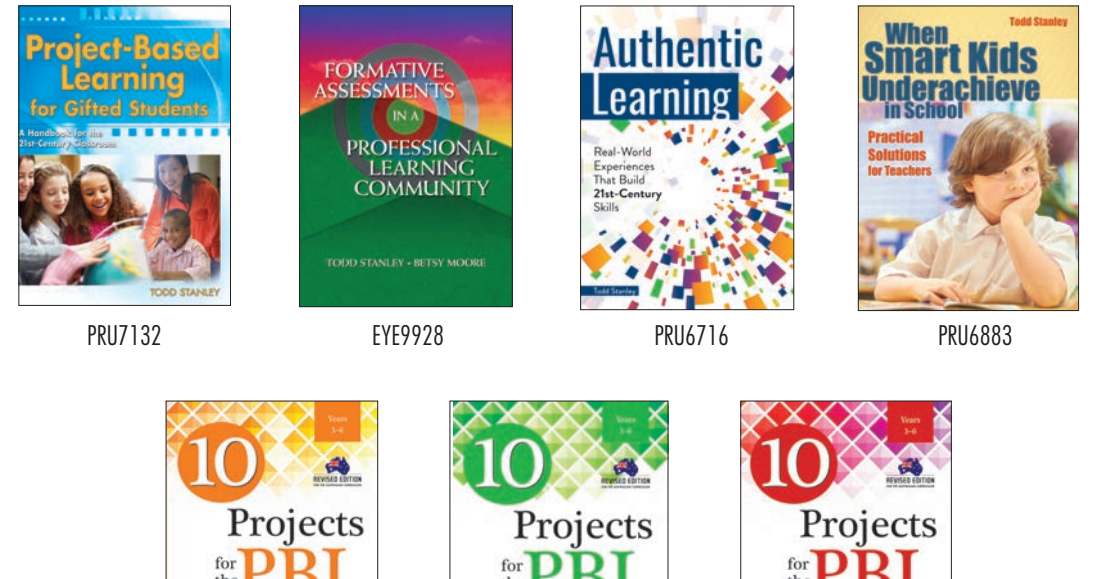

Classroom: **Maths** 

PRU4353

PRU4360

Classroom:

**Science** 

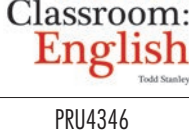

Attention ............................................. Order Number .............................. Name of School ......................................................................................... Address ..................................................................................................... .......................................... State ....................P/Code ............................. Country ..................................................................................................... Email: .........................................................................................................

Yes, I would like to receive emails from Hawker Brownlow Education about future workshops, conferences and the latest publications.

#### **TERMS OF TRADE**

• Prices are quoted in Australian dollars (\$AUD) and include GST

- All prices are subject to change without notice.
- Full money-back guarantee.
- We do realise it is difficult to order sight unseen. To assist you in your selection, please visit our website <www.hbe.com.au>. Go to 'Browse Books' and most titles will give you the option to view<br>the first few pages of the book. Click 'View Contents' on your selected book page.
- We will supply our books on approval, and if they do not suit your requirements we will accept undamaged returns for full credit or refund. Posters are for fi rm sale only and will not be sent on approval. Please be aware that delivery and return postage is the responsibility of the customer.
- Freight costs are determined at Australia Post rates, with a minimum delivery charge of \$9.50 within Australia and \$15.00 for New Zealand for each order.

• Please provide your street address for delivery purposes.

To place an order or to find out more about our resources visit

## **www.hbe.com.au**

Do you want to know all about the latest professional development events in your area? Be the first to find out about new releases from worldrenowned and local authors with the HBE e-newsletter! Upcoming titles will feature authentic assessment and digital media, along with a strong focus on success in mathematics and literacy. Sign up to our FREE e-newsletter at www.hbe.com.au.

#### **Online 'On Account' ordering now available!**

If you have a pre-existing account with Hawker Brownlow Education, you can now order online and pay using that account.